## **Chrome & Edge: Tabbladen bij elkaar zetten in een groep**

Door tabbladen te groeperen in Chrome en Edge, kunt u geopende websites over hetzelfde onderwerp eenvoudig samenvouwen in één tabblad.

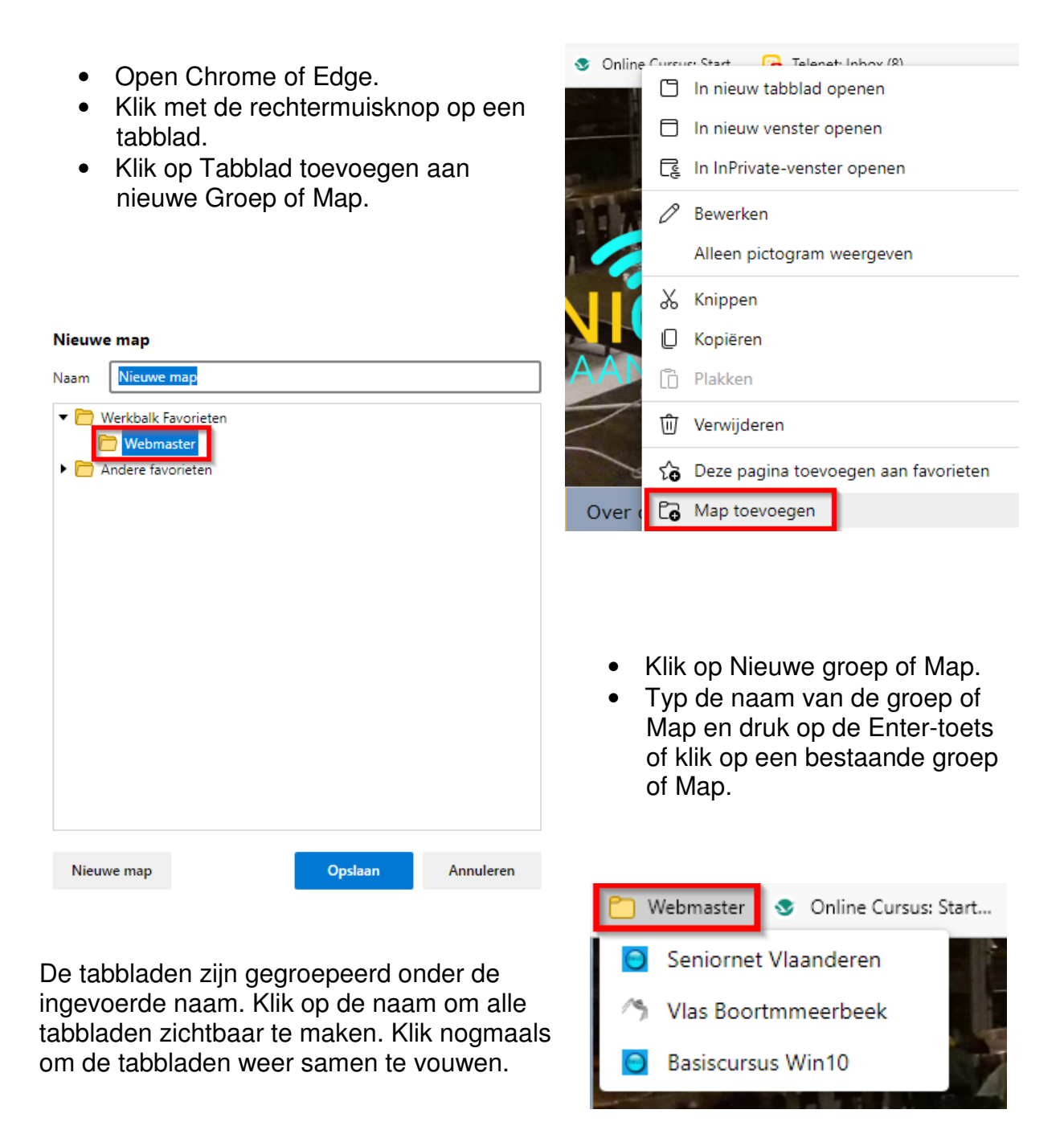

Bron : SeniorWeb nieuwsbrief nr. 44 van 29 oktober 2021